## Longline/Pot Gear Catcher Processor eLogbook Instructions for eLandings

The eLogbook replaces the paper DCPL and is required for longline catcher/processor vessels named on an LLP license with a Pacific cod CP hook-and-line endorsement for the BSAI who are directed fishing for Pacific cod in the BSAI and conducting groundfish CDQ fishing.

#### Register a New Logbook

Once you have logged into elandings you will need to select the operation that you want to register the logbook to.

- Select your Operation
- Click on the *Register Logbook* button.

| Reports Menu                                                                        |                         |                     |                      |  |  |  |  |
|-------------------------------------------------------------------------------------|-------------------------|---------------------|----------------------|--|--|--|--|
| INFO - 1353: User JCABOT(John Cabot) logged in                                      |                         |                     |                      |  |  |  |  |
| TO MAKE A NEW REPORT, please select your operation and choose one of the following: |                         |                     |                      |  |  |  |  |
| Operation: The Narwhal                                                              | Sele                    | ct your operation   | Grading and Pricing  |  |  |  |  |
| Groundfish                                                                          | Salmon                  | Shellfish           | Logbook              |  |  |  |  |
| Groundfish Landing Report                                                           | Salmon Landing Report   | Crab Landing Report | Current Year Logbook |  |  |  |  |
| Production Report                                                                   | Troll Landing Report    |                     | Prior Year Logbook   |  |  |  |  |
| Consolidated Report                                                                 | Mixed Salmon Percentage | Click here 🛁        | Register Logbook     |  |  |  |  |

On the *Register Logbook* page you will need to select the following:

- Year
- Weight Units
- Depth Units

Click on the Register Logbook button.

| Register Logbook    |                             |                            |                            |  |  |  |  |  |
|---------------------|-----------------------------|----------------------------|----------------------------|--|--|--|--|--|
| INFO - 1301: Report | displayed                   |                            |                            |  |  |  |  |  |
| User: John Cabot    | Company: The Fish Processor | <b>PH</b> : (907) 555-2222 | Email: suja.halll@noaa.gov |  |  |  |  |  |
| Vessel:             | 46571 DAYBREAK              | Federal Fisheries Permit:  | 4105                       |  |  |  |  |  |
|                     |                             |                            |                            |  |  |  |  |  |
| Year:               |                             | 2017 🔻                     |                            |  |  |  |  |  |
| rear.               |                             | 2017 •                     |                            |  |  |  |  |  |
| Weight Units:       |                             | Metric Tons 🔻              |                            |  |  |  |  |  |
| Depth Units:        |                             | Fathoms <b>•</b>           |                            |  |  |  |  |  |
|                     |                             |                            |                            |  |  |  |  |  |
|                     | Register Logbook            |                            | Cancel                     |  |  |  |  |  |

You will be returned to the Reports Menu page.

- Select your OperationClick on the *Current Year Logbook* button

| Reports Menu                                                                        |                         |                     |                      |  |  |  |  |  |
|-------------------------------------------------------------------------------------|-------------------------|---------------------|----------------------|--|--|--|--|--|
| INFO - 1805: Logbook 17691580 registered for year 2017                              |                         |                     |                      |  |  |  |  |  |
| TO MAKE A NEW REPORT, please select your operation and choose one of the following: |                         |                     |                      |  |  |  |  |  |
| Operation: The Narwhal                                                              | •                       |                     | Grading and Pricing  |  |  |  |  |  |
| Groundfish                                                                          | Salmon                  | Shellfish           | Logbook              |  |  |  |  |  |
| Groundfish Landing Report                                                           | Salmon Landing Report   | Crab Landing Report | Current Year Logbook |  |  |  |  |  |
| Production Report                                                                   | Troll Landing Report    |                     | Prior Year Logbook   |  |  |  |  |  |
| Consolidated Report                                                                 | Mixed Salmon Percentage |                     | Register Logbook     |  |  |  |  |  |

#### Enter Initial Voyage Information

Before you can make any set entries in your logbook, you will need to do the following three things:

- Add a New Voyage Add Gear
- Go Active

Click on the New Voyage button.

| eLogbook                      |                             |                            |                            |  |  |  |  |  |
|-------------------------------|-----------------------------|----------------------------|----------------------------|--|--|--|--|--|
| INFO - 1301: Report displayed |                             |                            |                            |  |  |  |  |  |
| User: John Cabot C            | Company: The Fish Processor | <b>PH</b> : (907) 555-2222 | Email: suja.halll@noaa.gov |  |  |  |  |  |
| Logbook ID:                   | 17691580                    |                            |                            |  |  |  |  |  |
| Vessel:                       | 46571 DAYBREAK              | Federal Fisheries Permit:  | 4105                       |  |  |  |  |  |
| Voyage Starting:              | •                           |                            | New Voyage                 |  |  |  |  |  |
|                               |                             | Ca                         | ncel                       |  |  |  |  |  |
|                               |                             |                            |                            |  |  |  |  |  |
| From Date (mm/dd/yyyy):       | <b>T</b>                    | Date (mm/dd/yyyy):         | Display PDF                |  |  |  |  |  |

- The New Voyage page will appear, enter the following information:
   Start Date: It should always be January 1st of the current year you will be fishing
   Crew Size (even if it's only one or two)

  - Operator Name
  - Weight Units
  - Observer 1: if you are actively fishing on January 1st and have an observer on board, enter the applicable information here Cruise Number
  - Observer 2: If you are actively fishing on January 1st and have a 2nd observer on board, enter the applicable information here Cruise Number
  - Operator IFQ permit: enter if applicable to this Voyage
- Click on the Save button

| Voyage Entry              |                             |                      |              |               |          |        |
|---------------------------|-----------------------------|----------------------|--------------|---------------|----------|--------|
| INFO - 1311: Please enter | the following information   |                      |              |               |          |        |
| User: John Cabot          | Company: The Fish Processor | <b>PH</b> : (907) 55 | 55-2222      | Email: suja.h | alll@noa | aa.gov |
| Logbook ID:               | 17691580                    |                      |              |               |          |        |
| Vessel:                   | 46571 DAYBREAK              | Federal Fish         | eries Permit | :             |          | 4105   |
|                           |                             |                      |              |               |          |        |
| Start Date:               | 01/01/2017                  |                      |              | Crew Size     | 15       |        |
| Operator Name:            | John Cabot                  |                      | Weight Un    | its:          | Pound    | ls 🔻   |
| Observer 1:               |                             |                      | Cruise Nu    | mber:         |          |        |
| Observer 2:               |                             |                      | Cruise Nu    | mber:         |          |        |
| Observer 3:               |                             |                      | Cruise Nu    | mber:         |          |        |
| Operator Ifq Permit:      |                             |                      | Halibut Co   | lq Permit 1:  |          |        |
| Halibut Cdq Permit 2:     |                             |                      | Additional   | Ifq Permit:   |          |        |
| Additional Ifq Permit:    |                             |                      | Additional   | lfq Permit:   |          |        |
| Additional Ifq Permit:    |                             |                      | Additional   | lfq Permit:   |          |        |
| <b></b> S                 | ave                         |                      |              | Cancel        |          |        |

Once you have entered the New Voyage information and saved it, you will be returned to the eLogbook page

• Click on the Add Gear button.

| eLogbook                      |                             |                       |                              |  |  |  |  |
|-------------------------------|-----------------------------|-----------------------|------------------------------|--|--|--|--|
| INFO - 1301: Report displayed |                             |                       |                              |  |  |  |  |
| User: John Cabot C            | company: The Fish Processor | PH: (907) 555-222     | 2 Email: suja.halll@noaa.gov |  |  |  |  |
| Logbook ID:                   | 17691580                    |                       |                              |  |  |  |  |
| Vessel:                       | 46571 DAYBREAK              | Federal Fisheries Per | mit: 4105                    |  |  |  |  |
| Voyage Starting:              | 01/01/2017 ▼                | Display               | New Voyage                   |  |  |  |  |
| Edit Voyage                   | Go Active                   | Add Gea               | ar Cancel                    |  |  |  |  |
| Operator Name                 |                             | Crew<br>Size          | Observers                    |  |  |  |  |
| John Cabot                    |                             | 15                    |                              |  |  |  |  |

On the Gear Entry page enter the following applicable information:

- Gear Code: 61 (hook and line) or 91 (pot gear)
  Description: ONLY FOR POT GEAR
- Gear Type: conventional fixed hook, tub fixed hook, autoline, or snap
- Length of Skate
- Hook Size: if you have multiple hook sizes, that can now be accounted for using the % fields
- Hook Spacing
  Hooks per Skate
- Percent with Swivels
  - Swivels on hooks
    - Swivels on snaps
- Click Save

If you have more than one gear type, you can add them one after another if you click on the Save and Continue button after each entry.

|                             |                                     |                            | Release 4.97 Build 1.276   |
|-----------------------------|-------------------------------------|----------------------------|----------------------------|
| Gear Entry                  |                                     |                            |                            |
| INFO - 1311: Please enter t | the following information           |                            |                            |
| User: John Cabot            | Company: The Fish Processor         | <b>PH</b> : (907) 555-2222 | Email: suja.halll@noaa.gov |
| Logbook ID:                 | 17691580                            |                            |                            |
| Vessel:                     | 46571 DAYBREAK                      | Federal Fisheries Pe       | rmit: 4105                 |
| Operator Name               |                                     | Crew<br>Size               | Observers                  |
| John Cabot                  |                                     | 15                         |                            |
| Gear Code:                  |                                     | 61                         |                            |
| If Gear Code is 91 Pot,     | please enter the following inforn   | nation:                    |                            |
| Description:                |                                     |                            |                            |
| If Gear Code is 61 Long     | gline, please enter the following i | information:               |                            |
| Gear Type                   | Conventional Fixed Ho               | ook                        | O Autoline O Snap          |
| Length of Skate (feet):     | 1600                                |                            |                            |
| Hook Size:                  | 12 100 %<br>%<br>%                  |                            |                            |
| Hook Spacing (feet):        | 2.5                                 |                            |                            |
| Hooks per Skate:            | 640                                 |                            |                            |
| Percent with swivels:       | 50 Swivels o                        | n hooks 🛛 🗆 Swivels on s   | naps                       |
| Save                        | Save and Co                         | ontinue                    | Cancel                     |
|                             |                                     |                            |                            |
|                             |                                     |                            |                            |
|                             |                                     |                            |                            |

Go Active

- You will be returned to the *eLogbook* page
  Click on the *Go Active* button if you are actually engaged in fishing activity at this time.
  Enter your *Go Active* date (cannot be in the future)

  If you are not actively fishing when you register your logbook, you can ignore this step until you do actually *Go Active*.

| eLogbook                      |                             |                           |                            |  |  |  |
|-------------------------------|-----------------------------|---------------------------|----------------------------|--|--|--|
| INFO - 1301: Report displayed |                             |                           |                            |  |  |  |
| User: John Cabot              | Company: The Fish Processor | PH: (907) 555-2222        | Email: suja.halll@noaa.gov |  |  |  |
|                               |                             |                           |                            |  |  |  |
| Logbook ID:                   | 17691580                    |                           |                            |  |  |  |
| Vessel:                       | 46571 DAYBREAK              | Federal Fisheries Permit: | 4105                       |  |  |  |
| Voyage Starting:              | 01/01/2017 ▼                | Display                   | New Voyage                 |  |  |  |
| Edit Voyage                   | Go Active                   | Add Gear                  | Cancel                     |  |  |  |

| eLogbook                    |                             |                         |               |                    |  |  |  |
|-----------------------------|-----------------------------|-------------------------|---------------|--------------------|--|--|--|
| INFO - 1301: Report display | red                         |                         |               |                    |  |  |  |
| User: John Cabot            | Company: The Fish Processor | <b>PH</b> : (907) 555-2 | Email: su     | ija.halll@noaa.gov |  |  |  |
| Logbook ID:                 | 17691580                    |                         |               |                    |  |  |  |
| Vessel:                     | 46571 DAYBREAK              | Federal Fisheries P     | ermit:        | 4105               |  |  |  |
| Voyage Starting:            | 01/01/2017 ▼                | Display                 |               | New Voyage         |  |  |  |
| Edit Voyag                  | je                          | Add Gear                |               | Cancel             |  |  |  |
| Operator Name               |                             | Crew<br>Size            | c             | bservers           |  |  |  |
| John Cabot                  |                             | 15                      |               |                    |  |  |  |
| Date                        | Entrica                     | 1.00                    | t Undata Data |                    |  |  |  |
|                             | Entries                     |                         | t Update Date |                    |  |  |  |
| 01/01/2017                  | Go Active                   | 03/0                    | 08/2017 13:40 |                    |  |  |  |
| 01/02/2017                  |                             |                         |               |                    |  |  |  |

If you are not actually engaged in fishing activity yet, you will need to Go Inactive until you actually begin a fishing trip.

- Click on the date (01/01/2017) in blue text in the first column
  Click on the *Go Inactive* button

| eLogboo                       | ok En          | tries | 5         |                |                |                    |             |             |       |
|-------------------------------|----------------|-------|-----------|----------------|----------------|--------------------|-------------|-------------|-------|
| INFO - 1301: Report displayed |                |       |           |                |                |                    |             |             |       |
|                               |                |       |           |                |                |                    |             |             |       |
| User: John Ca                 | bot            | Compa | ny: The F | ish Processor  | <b>PH</b> : (9 | 07) 555-2222       | Email: suja | halll@noaa  | a.gov |
| Logbook ID:                   |                | 1769  | 1580      |                |                |                    |             |             |       |
| Vessel:                       |                | 4657  | 1 DAYBR   | EAK            | Federa         | Il Fisheries Permi | t:          |             | 4105  |
| Date:                         |                | 01/0  | 1/2017    |                |                |                    |             |             |       |
|                               |                |       |           |                |                |                    |             |             |       |
| Entry                         | Times<br>Comme | ent   | Gear      | Location       | Depths         | Mgmt Pgm           | Species     | Wt/No       | Page  |
| Go Active                     |                |       |           |                |                |                    |             |             | 1     |
| Voyage                        |                |       | John Ca   | bot            |                |                    |             |             |       |
|                               | _              |       |           |                |                |                    |             |             |       |
| Add Set                       |                |       | Ad        | d Comment      | -              | Go Inactive        | Back        | to Main eLo | gbook |
|                               |                | Ad    | d Offload | Add IPHC Sa    | ample          |                    |             |             |       |
| Display PD                    | F              |       | Add F     | low Scale Test |                |                    |             |             |       |

A page will appear requiring a reason for going inactive. Enter the appropriate comment and click on the Save button.

| eLogbook Go Inactive                                |                   |             |    |                                    |         |                       |        |  |
|-----------------------------------------------------|-------------------|-------------|----|------------------------------------|---------|-----------------------|--------|--|
| INFO - 1311: Please enter the following information |                   |             |    |                                    |         |                       |        |  |
| User: John Cabot                                    | Company: The Fish | h Processor |    | <b>PH</b> : (907) 555-222          | 2       | Email: suja.halll@noa | aa.gov |  |
| Logbook ID:                                         | 17691580          |             |    |                                    |         |                       |        |  |
| Logbook ID.                                         | 17031300          |             |    |                                    |         |                       |        |  |
| Vessel:                                             | 46571 DAYBREA     | K           |    | Federal Fisheries                  | Permit: |                       | 4105   |  |
| Date:                                               | 01/01/2017        |             |    |                                    |         |                       |        |  |
|                                                     |                   |             |    |                                    |         |                       |        |  |
| Operator Name                                       |                   |             |    | Crew<br>Size                       |         | Observers             |        |  |
| John Cabot                                          |                   |             | 15 |                                    |         |                       |        |  |
|                                                     |                   |             |    |                                    |         |                       |        |  |
|                                                     |                   |             |    | gbook for the yea<br>ing activity. | r. Not  | yet 🖉                 |        |  |
|                                                     |                   |             |    |                                    |         |                       |        |  |
| <b></b>                                             | Save              |             |    |                                    |         | Cancel                |        |  |

You should create a *New Voyage* when you decide to *Go Active* again.

eLogbook Set Entries

| eLogbook                      |                     |            |                        |               |                    |  |  |
|-------------------------------|---------------------|------------|------------------------|---------------|--------------------|--|--|
| INFO - 1301: Report displayed |                     |            |                        |               |                    |  |  |
|                               |                     |            |                        |               |                    |  |  |
| User: John Cabot C            | Company: The Fish P | rocessor   | PH: (907) 555-222      | 2 Email: su   | ija.halll@noaa.gov |  |  |
|                               |                     |            |                        |               |                    |  |  |
| Logbook ID:                   | 17691580            |            |                        |               |                    |  |  |
| Vessel:                       | 46571 DAYBREA       | к          | Federal Fisheries Perr | nit:          | 4105               |  |  |
| Voyage Starting:              | 01/01/2017 ▼        |            | Display                |               | New Voyage         |  |  |
| Edit Voyag                    | е                   |            | Add Gear               |               | Cancel             |  |  |
|                               |                     |            |                        |               |                    |  |  |
| Operator Name                 |                     |            | Crew<br>Size           | c             | bservers           |  |  |
| John Cabot                    |                     |            | 15                     |               |                    |  |  |
|                               |                     |            |                        |               |                    |  |  |
| Date                          | Entries             |            |                        | Last Update I | Date               |  |  |
| 01/01/2017                    | Go Active Go        | Inactive   |                        | 03/08/2017 13 | 3:40               |  |  |
| 01/02/2017                    | Inactive thru 01/31 | /2017      |                        |               |                    |  |  |
| 02/01/2017                    | Go Active           |            |                        | 03/08/2017 14 | 4:08               |  |  |
| 02/02/2017 C                  | licking on the d    | ate in blu | ue text will take yo   | u to the Set  | Entry page.        |  |  |
| 02/03/2017                    |                     |            |                        |               |                    |  |  |

You will be taken to the page shown below where you will need to click on the Add Set button to begin making your entries.

## eLogbook Entries

#### INFO - 1301: Report displayed

| User: John Cabot Company: The Fish Processor          |                                 |            |      |          | PH: (907) 555-2222 Email: suja.hall@nd |                   |          | .halll@noaa | a.gov |      |
|-------------------------------------------------------|---------------------------------|------------|------|----------|----------------------------------------|-------------------|----------|-------------|-------|------|
|                                                       |                                 |            |      |          |                                        |                   |          |             |       |      |
| Logbook ID:                                           | Logbook ID: 17691580            |            |      |          |                                        |                   |          |             |       |      |
| Vessel:                                               | Vessel: 46571 DAYBREAK          |            |      |          | Federa                                 | I Fisheries Permi | it:      |             | 4105  |      |
| Date:                                                 |                                 | 02/01/2017 |      |          |                                        |                   |          |             |       |      |
|                                                       |                                 |            |      |          |                                        |                   | 2        |             |       |      |
| Entry                                                 | Times<br>Comme                  | nt         | Gear | Location | Dep                                    | oths              | Mgmt Pgm | Species     | Wt/No | Page |
| Go Active                                             |                                 |            |      |          |                                        |                   |          |             |       | 3    |
|                                                       |                                 |            |      |          |                                        |                   |          |             |       |      |
| Add Set Add Comment Go Inactive Back to Main eLogbook |                                 |            |      |          |                                        | gbook             |          |             |       |      |
| Add Offload Add IPHC Sample                           |                                 |            |      |          |                                        |                   |          |             |       |      |
| Display PD                                            | Display PDF Add Flow Scale Test |            |      |          |                                        |                   |          |             |       |      |

SET DEPLOY

Enter the following information:

- The Set Number will auto-fill for you but can be modified as needed
- Gear Type can be selected from the drop down menu if you have more than one type
- Management Program (no need to enter management Program ID unless fishing under a CDQ program)
- *Time set* (needs to be in military format)
- Begin and End Depths
- Begin Latitude and Begin Longitude (there are multiple ways to enter lat/long, see table at the end of this section)
- Begin/End Buoy numbers this is an Optional field
- End Latitude and End Longitude (there are multiple ways to enter lat/long, see table at the end of this section)
- Bird Avoidance Gear select the appropriate one from the drop down menu
- Federal Reporting Area
- Target Species more than one can be entered as applicable
- Number of Skates or Pots Set

Click on Save when you're done.

| Set De                        | oloy Ent         | ry         |                                  |                  |                            |                              |      |
|-------------------------------|------------------|------------|----------------------------------|------------------|----------------------------|------------------------------|------|
| INFO - 1311:                  | Please enter the | following  | information                      |                  |                            |                              |      |
| User: John                    | Cabot            | Compa      | ny: The Fish Processor           | <b>PH</b> : (907 | ) 555-2222                 | Email: suja.halll@noaa.      | gov  |
| Logbook ID                    | :                | 1769       | 1580                             |                  |                            |                              |      |
| Vessel:                       |                  | 4657       | 1 DAYBREAK                       | Federal F        | isheries Permit            | :                            | 4105 |
| Date:                         |                  | 02/01      | /2017                            |                  |                            |                              |      |
|                               |                  |            |                                  |                  |                            |                              |      |
| Set<br>Number:                | 1                |            | Target Species:<br>Species Codes | 200<br>710       | Bird<br>Avoidance<br>Gear: | 0 No Deterrent Used          | •    |
|                               | anagement Pro    |            | IFQ •                            | Mgi              | mt Program ID              |                              |      |
| Time Set:                     | 02:15            |            | Begin Latitude:                  | 51 47.86         | Begin<br>Longitude:        | -174 24.29                   |      |
| Begin B                       | uoy or Bag Nu    | mber:      | 1                                | End Buoy or      | r Bag Number:              | 5                            |      |
| Federal<br>Reporting<br>Area: | 541              |            | End Latitude:                    | 51 46.14         | End<br>Longitude:          | -174 32.56                   |      |
|                               | Begin D          | )epth:     | 300 FM                           | End Depth:       | 325<br>FM                  |                              |      |
|                               |                  |            | Gear                             |                  | N                          | lumber of Skates or Pots Set | t    |
|                               | 61A tb, 1600     | ) ft skate | e, #12 hooks, 640 per skate      | ¥                |                            | 10                           |      |
|                               |                  |            |                                  | •                |                            |                              |      |
|                               |                  |            |                                  | ¥                |                            |                              |      |
| Save                          |                  |            |                                  |                  |                            | Cancel                       |      |

• You will be taken back to the *eLogbook Entries* page as shown below.

# eLogbook Entries

INFO - 1301: Report displayed

| User: John Cabot Compan |                                                                 | Company: | company: The Fish Processor |                | PH: (907) 555-2222 Em |           | nail: suja.halll@noaa.gov |        |  |
|-------------------------|-----------------------------------------------------------------|----------|-----------------------------|----------------|-----------------------|-----------|---------------------------|--------|--|
|                         |                                                                 |          |                             |                |                       |           |                           |        |  |
| Logbook ID:             |                                                                 | 1769158  | 0                           |                |                       |           |                           |        |  |
| Vessel:                 |                                                                 | 46571 D  | AYBREAK                     | Federal Fisher | ies Permit:           |           |                           | 4105   |  |
| Date:                   |                                                                 | 02/01/20 | 17                          | <i>G</i> ₂     |                       |           |                           |        |  |
|                         |                                                                 |          |                             |                |                       |           |                           |        |  |
| Entry                   | Times<br>Comment                                                | Gear     | Location                    | Depths         | Mgmt Pgm              | Species   | Wt/No                     | Page   |  |
| Go Active               |                                                                 |          |                             |                |                       |           |                           | 3      |  |
| Gear                    |                                                                 | 61 Lon   | gline (hook and line)       |                |                       |           |                           |        |  |
| Set 1                   | 02:15 - 61A 51 47.9 N 174 24.3 W<br>51 46.1 N 174 32.6 W<br>541 |          | 300 / 325                   | IFQ            | 200 710               |           | 4                         |        |  |
| Click h                 | ere to ret                                                      | urn to t | he Set Deploy scree         | n so you ca    | in add your           | retrieval | inform                    | nation |  |
| Add S                   | et                                                              |          | Add Comment                 | Go             | Inactive              | Back to N | lain eLo                  | gbook  |  |
|                         |                                                                 | Add Of   | fload Add IPHC Sample       | ]              |                       |           |                           |        |  |
| Display P               | DF                                                              |          | Add Flow Scale Test         |                |                       |           |                           |        |  |

• Click on Set 1 in blue text to return to the Set Deploy screen. Click on the Add Retrieval button.

#### INFO - 1311: Please enter the following information User: John Cabot Company: The Fish Processor PH: (907) 555-2222 Email: suja.halll@noaa.gov Logbook ID: 17691580 Vessel: Federal Fisheries Permit: 46571 DAYBREAK Date: 02/01/2017 Bird 200 Set Target Species: 1 Avoidance 0 No Deterrent Used Number: Species Codes 710 Gear: Management Program

|                               | nagement Program Codes | IFQ V                       | Mgm                     | it Program ID       |                              |
|-------------------------------|------------------------|-----------------------------|-------------------------|---------------------|------------------------------|
| Time Set:                     | 02:15                  | Begin Latitude:             | 51 47.9 N               | Begin<br>Longitude: | 174 24.3 W                   |
| Begin Buoy or Bag Number:     |                        | 1                           | End Buoy or Bag Number. |                     |                              |
| Federal<br>Reporting<br>Area: | 541                    | End Latitude:               | 51 46.1 N               | End<br>Longitude:   | 174 32.6 W                   |
|                               | Begin Depth:           | 300 FM                      | End Depth:              | 325<br>FM           |                              |
|                               |                        | Gear                        |                         | 1                   | lumber of Skates or Pots Set |
|                               | 61A tb, 1600 ft skat   | e, #12 hooks, 640 per skate | ٣                       |                     | 10                           |
|                               |                        |                             | <b></b>                 |                     |                              |
|                               |                        |                             | ▼                       |                     |                              |
| Save                          |                        | Delete Deploy               | Add Retrieval           | _                   | Cancel                       |

4105

۲

#### **Set Retrieval Entry**

- Enter the Time Hauled
- Enter the Hail Weight Longline/Pot Gear Catcher Processor eLogbook Instructions for eLandings
- Enter Number of Skates or Pots Lost
- Enter the Flow Scale Weight

| Set Retrieval Entry                       |                                             |                   |                  |                                                     |              |         |                     |              |  |
|-------------------------------------------|---------------------------------------------|-------------------|------------------|-----------------------------------------------------|--------------|---------|---------------------|--------------|--|
| ERROR - 2448: FI                          | ERROR - 2448: Flow scale weight is required |                   |                  |                                                     |              |         |                     |              |  |
| User: John Cabot Company: The Fish        |                                             |                   | Processor        | Processor PH: (907) 555-2222 Email: suja.halll@noaa |              |         |                     |              |  |
| Logbook ID: 17691580                      |                                             |                   |                  |                                                     |              |         |                     |              |  |
| Vessel:                                   |                                             | 46571 DAYBREAK    |                  | Feder                                               | al Fisheries | Permit: | :                   | 4105         |  |
| Date:                                     |                                             | 02/01/2017        |                  |                                                     |              |         |                     |              |  |
|                                           |                                             |                   |                  |                                                     |              |         |                     |              |  |
| Set Number:                               | 1                                           |                   | Target Sp        | ecies:                                              | 200 710      | Bir     | d Avoidance Gear:   | 0            |  |
|                                           | Ма                                          | nagement Program  | IFQ              |                                                     |              |         | Mgmt Program ID     |              |  |
| Time Set:                                 | 02/01                                       | 02:15             | Begin Latitude:  |                                                     | 51 47.9 N    |         | Begin Longitude:    | 174 24.3 W   |  |
| В                                         | egin Bu                                     | oy or Bag Number: | 1                |                                                     | E            | End Bud | oy or Bag Number:   | 5            |  |
| Federal<br>Reporting<br>Area:             | Reporting 541                               |                   | End<br>Latitude: |                                                     | 51 46.1 N    |         | End Longitude:      | 174 32.6 W   |  |
|                                           |                                             | Begin Depth:      | 300 FM           |                                                     |              |         | End Depth:          | 325 FM       |  |
|                                           |                                             | Gear              | Numbe            | r of Ska                                            | ates or Pots | Set     | Number of Skates of | or Pots Lost |  |
| 61A tb, 1600 ft skate, #12 hooks, 640 per |                                             |                   | skate 10         |                                                     | 10 0         |         | 0                   | ]            |  |
| Time Hauled:                              | 2/2 06                                      | :30               | Hail Weight:     |                                                     | 3256         |         | LB                  |              |  |
|                                           |                                             |                   | Flow Scale We    | ight:                                               | 3255         |         | МТ                  |              |  |
| -                                         | Sav                                         | е                 |                  |                                                     |              |         | Cancel              |              |  |

If you have a haul that crosses days:

In the *Time Hauled* data field enter the day in mm/dd format, hit the space bar once and enter the time the set was retrieved.
You can see the proper format in the example below.

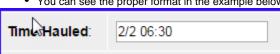

After saving the Haul Retrieval you will be brought back to the elogbook Entry screen.
You will need to click on Set 1 to return to that screen so you can access the Add Catch button.

| Entry     | Times<br>Comment       | Gear                        | Location                                            | Depths    | Mgmt Pgm | Species | Wt/No                | Page |
|-----------|------------------------|-----------------------------|-----------------------------------------------------|-----------|----------|---------|----------------------|------|
| Go Active |                        |                             |                                                     |           |          |         |                      | 3    |
| Gear      |                        | 61 Longline (hook and line) |                                                     |           |          |         |                      |      |
| Set 1     | 02:15 -<br>02/02 06:30 | 61A                         | 51 47.9 N 174 24.3 W<br>51 46.1 N 174 32.6 W<br>541 | 300 / 325 | IFQ      | 200 710 | 3,256.000<br>320.000 | 4    |

### **Catch Entry**

• Click on the Add Catch button

| Set Deploy Entr                         | У                                |                                   |                                   |
|-----------------------------------------|----------------------------------|-----------------------------------|-----------------------------------|
| INFO - 1311: Please enter the fo        | ollowing information             |                                   |                                   |
| User: John Cabot                        | Company: The Fish Processor      | PH: (907) 555-2222                | Email: suja.halll@noaa.gov        |
| Logbook ID:                             | 17691580                         |                                   |                                   |
| Vessel:                                 | 46571 DAYBREAK                   | Federal Fisheries Permi           | t: 4105                           |
| Date:                                   | 02/01/2017                       |                                   |                                   |
|                                         |                                  |                                   |                                   |
| Set 1                                   | Target Species:<br>Species Codes | 200 Bird<br>Avoidance<br>710 Gear | 0 No Deterrent Used               |
| Management Prog<br>Management Program C |                                  | Mgmt Program ID                   |                                   |
| Time Set: 02:15                         | Begin Latitude:                  | 51 47.9 N Begin<br>Longitude:     | 174 24.3 W                        |
| Begin Buoy or Bag Nun                   | nber: 1                          | End Buoy or Bag Number:           |                                   |
| Federal<br>Reporting<br>Area:           | End Latitude:                    | 51 46.1 N End<br>Longitude:       | 174 32.6 W                        |
| Begin De                                | epth: 300 FM                     | End Depth: 325<br>FM              |                                   |
|                                         | Gear                             | Number of Skates or Pots          | Set Number of Skates or Pots Lost |
| 61A tb, 1600 ft skate, #1               | 2 hooks, 640 per skate 🔹         | 10                                | 0                                 |
|                                         | •                                |                                   |                                   |
|                                         | •                                |                                   |                                   |
|                                         | •                                |                                   |                                   |
| Save                                    | Delete Deploy                    | Edit Retrieval Add Catch          | Cancel                            |
| Time Hauled:                            | 02/02 06:30                      | Hail Weight:                      | 3,256 LB                          |
|                                         |                                  | Flow Scale Weight:                | 320.000 MT                        |

Enter the following information:

- Species code
  Weight (units can be changed by using the drop down menu)
  Count (Id salmon species)
  Disposition code (what you intend to do with the fish)

Click on Save.

| Entry | Species<br>Species Codes | Condition<br>Sablefish Only 07/08<br>Condition Codes | Weight         |          | Count      | Disposition<br>Disposition Codes |
|-------|--------------------------|------------------------------------------------------|----------------|----------|------------|----------------------------------|
| 1     | 200                      |                                                      | 2000           | Pounds • |            | 60                               |
| 2     | 710                      | 07                                                   | 1256           | Pounds • |            | 60                               |
| 3     | 420                      |                                                      |                | Pounds • | 3          | 86                               |
| 4     |                          |                                                      |                | Pounds • |            |                                  |
| 5     |                          |                                                      |                | Pounds • |            |                                  |
| 6     |                          |                                                      |                | Pounds • |            |                                  |
| S     | ave 🔶                    | Save Ign                                             | oring Warnings | [        | More Lines | Cancel                           |